Tu es invité à faire découvrir une œuvre dramatique à quelqu'un de ton choix, en complétant les phrases suivantes. Colle une photo tirée du programme de théâtre, une copie de l'affiche ou une reproduction de la couverture du livre au dos de cette carte postale.

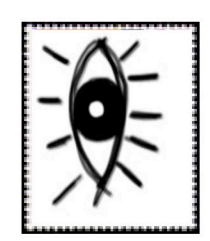

J'ai choisi de te présenter cette œuvre parce que

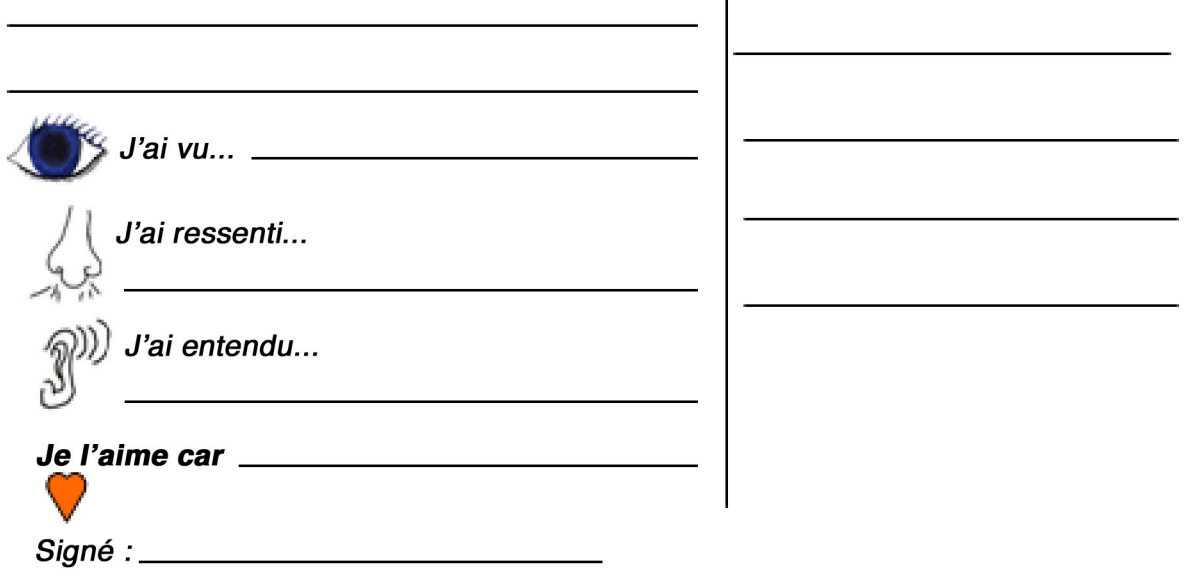

Idée originale de Marie-Claude Vezeau - Mai 2005 / Adapté pour l'art dramatique par Annie Côté.

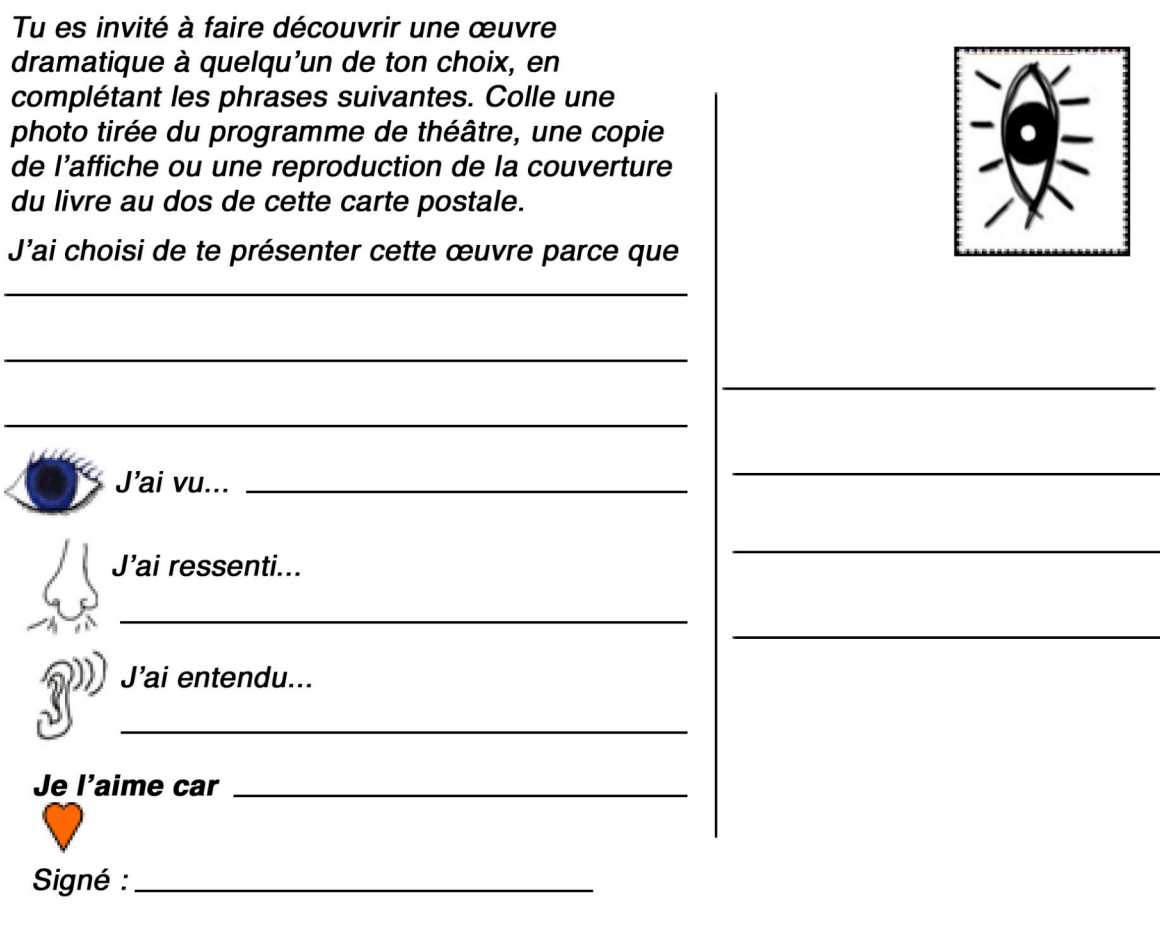

Idée originale de Marie-Claude Vezeau - Mai 2005 / Adapté pour l'art dramatique par Annie Côté.